## How to decode aztec in VB.NET with ByteScout BarCode Reader SDK

How to code in VB.NET to decode aztec with this step-by-step tutorial

These sample source codes on this page below are demonstrating how to decode aztec in VB.NET. ByteScout BarCode Reader SDK is the barcode decoder with support for code 39, code 128, QR Code, Datamatrix, GS1, PDF417 and all other popular barcodes. Can read barcodes from images, pdf, tiff documents and live web camera. Supports noisy and damaged documents, can split and merge pdf and tiff documents based on barcodes. Can export barcode decoder results to XML, JSON, CSV and into custom data structures and you can use it to decode aztec with VB.NET.

The SDK samples like this one below explain how to quickly make your application do decode aztec in VB.NET with the help of ByteScout BarCode Reader SDK. Just copy and paste the code into your VB.NET application's code and follow the instruction. Test VB.NET sample code examples whether they respond your needs and requirements for the project.

ByteScout BarCode Reader SDK free trial version is available on our website. VB.NET and other programming languages are supported.

VB.NET - Module1.vb

```
Imports System.IO
Imports Bytescout.BarCodeReader
Module Module1
    Sub Main()
        Const imageFile As String = "Aztec.png"
        Console.WriteLine("Reading barcode(s) from image {0}",
Path.GetFullPath(imageFile))
        Dim reader As New Reader()
        reader.RegistrationName = "demo"
        reader.RegistrationKey = "demo"
        ' Set barcode type to find
        reader.BarcodeTypesToFind.Aztec = True
        ' Read barcodes
        Dim barcodes As FoundBarcode() = reader.ReadFrom(imageFile)
        For Each barcode As FoundBarcode In barcodes
            Console.WriteLine("Found barcode with type '{0}' and value '{1}'",
```
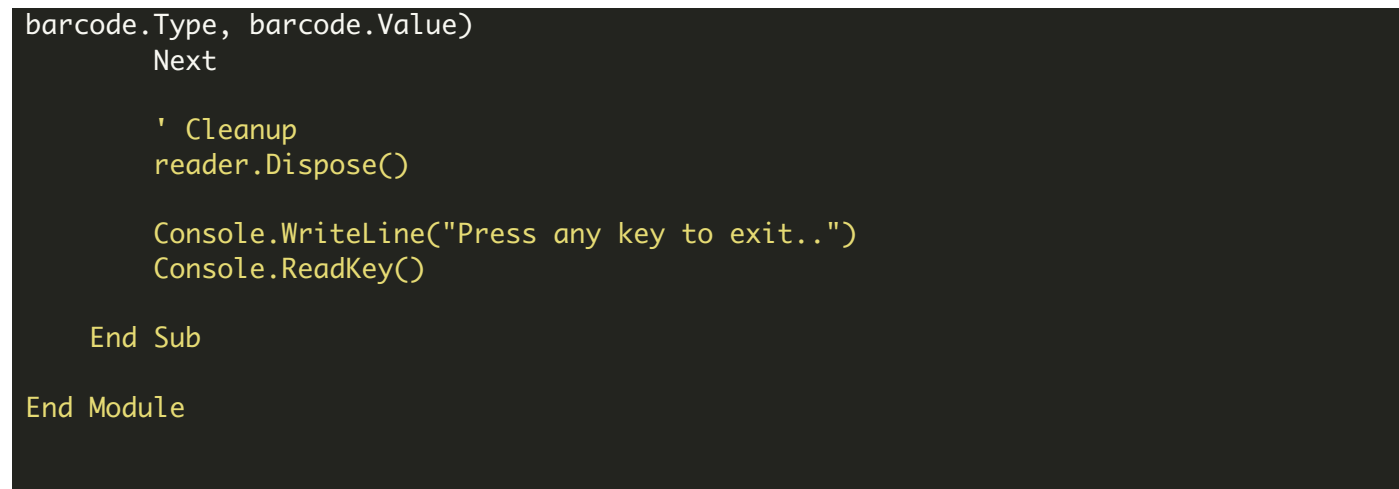

FOR MORE INFORMATION AND FREE TRIAL:

Download Free Trial SDK [\(on-premise](https://bytescout.com/download/web-installer?utm_source=pdf-source-code-sample) version)

Read more about [ByteScout](https://bytescout.com/products/developer/barcodereadersdk/bytescoutbarcodereadersdk.html?utm_source=pdf-source-code-sample) BarCode Reader SDK

Explore [documentation](https://bytescout.com/documentation/index.html)

Visit [www.ByteScout.com](https://bytescout.com/?utm_source=pdf-source-code-sample)

or

Get Your Free API Key for [www.PDF.co](https://pdf.co/) Web API